МИНОБРНАУКИ РОССИИ  $\tilde{A}$ ата подписания: 17.02.2023 13:15:36  $\,$  Юго-Западный госуда ${\bf p}$ ственный университет Документ подписан простой электронной подписью Информация о владельце: ФИО: Локтионова Оксана Геннадьевна Должность: проректор по учебной работе Уникальный программный ключ: 0b817ca911e6668abb13a5d426d39e5f1c11eabbf73e943df4a4851fda56d089

> УТВЕРЖДАЮ: Заведующий кафедрой

информационной безопасности

*(наименование ф-та полностью)* М.О. Таныгин *(подпись, инициалы, фамилия)*

«. *29* » . *августа* .2022 г.

# ОЦЕНОЧНЫЕ СРЕДСТВА

для текущего контроля успеваемости и промежуточной аттестации обучающихся по дисциплине

Безопасность сетей ЭВМ

*(наименование учебной дисциплины)*

10.03.01 Информационная безопасность, направленность (профиль) «Безопасность автоматизированных систем в сфере информационных и коммуникационных технологий»

*(код и наименование ОПОП ВО)*

# **1 ОЦЕНОЧНЫЕ СРЕДСТВА ДЛЯ ТЕКУЩЕГО КОНТРОЛЯ УСПЕВАЕМОСТИ**

# **1.1 ВОПРОСЫ ДЛЯ УСТНОГО ОПРОСА**

#### **Тема 1. Сетевая аутентификация**

- 1. Базовые технологии безопасности.
- 2. Технологии аутентификации.
- 3. Аутентификация информации.
- 4. Технология защищенного канала.
- 5. Сетевая аутентификация на основе многоразового пароля.

#### **Тема 2. Подсистема аутентификации**

- 1. Понятие подсистемы аутентификации.
- 2. Какие существуют системы аутентификации?
- 3. В чем разница между идентификацией и аутентификацией?
- 4. Сколько факторов аутентификации?
- 5. Что происходит при аутентификации?

## **Тема 3. Функции межсетевых экранов, профили защиты.**

- 1. Функции межсетевых экранов.
- 2. Фильтрация трафика.
- 3. Выполнение функций посредничества.
- 4. Перечень профилей защиты межсетевых экранов.
- 5. Дополнительные возможности МЭ.

## **Тема 4. Типы межсетевых экранов.**

- 1. Понятие межсетевых экранов.
- 2. Сколько классов межсетевых экранов?
- 3. Типы межсетевых экранов.
- 4. Какие бывают фаерволы?
- 5. Что такое межсетевой экран Cisco?

## **Тема 5. Основные компоненты межсетевых экранов, схемы подключения.**

- 1. Фильтрующие маршрутизаторы.
- 2. Шлюзы сеансового уровня.
- 3. Шлюзы уровня приложений.
- 4. Типовые схемы подключения межсетевых экранов.

#### **Тема 6. Программные и аппаратные средства криптографической защиты.**

- 1. Классификация угроз информации.
- 2. Классификация методов и средств защиты информации.

3. Классические методы шифрования и стандартные криптографические системы.

- 4. Программные средства защиты информации.
- 5. Какие виды криптографии бывают?

#### **Тема 7. Критерии оценки защищенности криптографических модулей.**

1. Федеральный стандарт США FIPS 140-2 «Требования безопасности для криптографических модулей».

- 2. Внешний интерфейс криптографического модуля.
- 3. Общие требования к криптографическим модулям.

4. Какие требуемые области охватывает аспекты оценки защищенности криптографических модулей.

5. Что такое профиль защиты в ГОСТ Р ИСО/МЭК 15408–2002 «Информационная технология. Методы и средства обеспечения безопасности. Критерии оценки безопасности информационных технологий».

#### **Тема 8. Построение VPN.**

- 1. Сущность VPN.
- 2. Практическая реализация.
- 3. Какие два типа построения VPN существуют?
- 4. Какой протокол VPN наиболее небезопасен?
- 5. В чем суть VPN?

#### **Тема 9. Туннелирование в VPN.**

- 1. Понятие туннелирования.
- 2. Суть туннелирования.
- 3. Особенность технологии туннелирования.
- 4. Для чего нужно туннелирование?
- 5. Что такое туннель в сети?

# **Тема 10. Политики безопасности для VPN.**

1. Понятие защищенных каналов связей между абонентов виртуальной частной сети.

- 2. Правила создания этих каналов.
- 3. Характеристики IP-пакетов.
- 4. Настройка VPN на основе политик.

## **Тема 11. Стандартные протоколы построения VPN.**

- 1. Протокол PPTP.
- 2. Протокол L2TP.
- 3. Протокол IPSec.
- 4. Протокол SSL/TLS.
- 5. Протокол ESP.

## **Тема 12. Проблемы и уязвимости VPN.**

- 1. Утечка VPN-трафика.
- 2. Протоколы IPv4 и IPv6.
- 3. VPN и двойной стек протоколов.
- 4. Расшифровка VPN-трафика.

## **Тема 13. Аудит и мониторинг информационной безопасности.**

- 1. Аудит безопасности информационной системы.
- 2. Проведение аудита безопасности информационных систем.
- 3. Мониторинг безопасности системы.

 $\overline{4}$ Что является результатом проведения аудита информационной безопасности?

 $5<sub>1</sub>$ Виды аудита.

#### Тема 14. Классификация систем анализа защищенности.

- Понятие системы анализа зашишенности.  $\mathbf{1}$
- 2. Нормативная база анализа защищенности.
- $\mathcal{E}$ Метолика анализа зашишенности.
- $\mathcal{A}_{\cdot}$ Средства анализа защищенности.

#### Тема 15. Критерии выбора сканеров безопасности.

- $\mathbf{1}$ . Развертывание и архитектура.
- $2<sup>1</sup>$ Управление результатами сканирования и реагирования.
- $\mathcal{E}$ Обновление и поддержка.
- $\overline{4}$ . Краткая характеристика.
- $5<sub>1</sub>$ Сканирование.

# Тема 16. Методы отражений вторжений.

- Система обнаружения вторжений.  $1_{-}$
- $2^{1}$ Сенсорная подсистема.
- $\mathcal{E}$ Подсистема анализа.
- $\overline{4}$ Хранилище.
- $5<sub>1</sub>$ Консоль управления.

## Тема 17. Основы построения систем обнаружения вторжений.

 $1.$ Использование различных методов мониторинга.

 $2<sub>1</sub>$ Проведение анализа событий безопасности на предмет атаки подозрительных действий.

Хранение событий и результатов анализа. 3.

Автоматическое реагирование на обнаруженные подозрительные  $\mathbf{\Delta}$ события безопасности.

5. Создание отчетов по результатам мониторинга.

#### Тема 18. Многофункциональные устройства защиты от сетевых атак.

- 1. Функциональные возможности.
- 2. Многоуровневая защита.
- 3. Унифицированные сервисы обеспечения безопасности и автоматизация залач.
- 4. Способы защиты от сетевых атак.
- 5. Разновидности сетевых атак и методики зашиты от них.

## Критерии оценки:

1 балл выставляется обучающемуся, если ондемонстрирует глубокое знание содержания вопроса; дает точные определения основныхпонятий; аргументированно и логически стройно излагает учебный материал; иллюстрируетсвой **OTBeT** актуальными примерами **(ТИПОВЫМИ**  $\overline{M}$ нестандартными), в том числесамостоятельно найденными; не нуждается в уточняющих и (или) дополнительных вопросахпреподавателя.

0,5 балла выставляется обучающемуся, если оносвоил основные положения контролируемой темы, HO недостаточно четко дает определение основных понятий и дефиниций; затрудняется при ответах на дополнительные вопросы; приводит недостаточное количество примеров для своего ответа;нуждается в **УТОЧНЯЮШИХ** иллюстрирования  $\overline{M}$  $(MJW)$ дополнительных вопросах преподавателя.

0 баллов выставляется обучающемуся, если онне владеет содержанием грубые ошибки; вопроса допускает затрудняется ИЛИ дать основные определения; не может привести или приводит неправильные примеры; не отвечает на уточняющие и (или) дополнительные вопросы преподавателя или допускает при ответе наних грубые ошибки.

#### $1.2$ **КОНТРОЛЬНЫЕ ВОПРОСЫ** ЛЛЯ ЗАЩИТЫ ЛАБОРАТОРНЫХ РАБОТ

Лабораторная работа № 1 «Эмулятор оборудования Cisco GNS3»

- 1. Для чего была разработана среда GNS3?
- 2. Какие устройства моделируются в GNS3?
- 3. Что такое Idle-PC?
- 4. Как получить доступ к консоли конфигурирования
- 5. Маршрутизатора CISCO (продемонстрируйте).
- 6. Зачем используется Wireshark?
- 7. Что такое Dynamips?
- 8. Какие среды виртуализации использует GNS3?

Лабораторная работа № 2 «Конфигурирование коммутаторов»

- 1. Процедура составления таблицы коммутации.
- 2. Методы коммутации.
- 3. Структура МАС адреса.
- 4. Структура кадра Ethernet.
- 5. В чем разница между повторителем и коммутатором?
- 6. Объясните алгоритм работы метода доступа к среде CSMA/CD.

7. Какой минимальный размер кадра определен стандартом для технологии Ethernet.?

# Лабораторная работа № 3 «Конфигурирование маршрутизаторов

1. Структура IP пакета.

- 2. Процедура фрагментации и сборки IP пакета.
- 3. Структура ICMP пакетов echo request, echo reply.
- 4. Структура ARP пакетов request и reply.
- 5. Объясните структуру таблицы маршрутизации?
- 6. Каково назначение сетевой маски?
- 7. Что такое суммирование маршрутов?
- 8. Поясните процедуру разбиения сети на подсети.

Лабораторная работа №4 «Списки управления доступом»

1. Какие параметры контролирует расширенные списки доступа?

2. Приведите пример команды, разрешающей передачу пакетов от хоста на все веб-сервера.

3. Перечислите основные типы списков доступа.

4.Что такое шаблон маски подсети и приведите примеры его использования в списках лоступа.

5. Какое правило обработки сетевого трафика задает следующий список доступа: Ip access-list 111 deny tcp any any eq 80

Лабораторная работа №5«Настройка Zone-Based Policy Firewall»

1. Что такое Zone-Based Policy Firewall?

2. Зачем нужны зоны?

3. Порядок настройки Zone-Based Policy Firewall.

4. В чем удобство Zone-Based Policy Firewall, в отличие от Policy Firewall?

Лабораторная работа  $N$ еб «Межсетевые экраны Cisco PIX»

Какие риски несет в себе взаимодействие компьютеров по сети?  $1<sub>1</sub>$ 

 $2^{1}$ Что понимают под межсетевым экраном?

 $3.$ Какие виды МЭ выделяют и как, в общем, они функционируют?

 $\overline{4}$ . Опишите фильтрующие МЭ.

5. Опишите МЭ сетевого уровня.

Опишите МЭ прикладного уровня. 6.

Лабораторная работа №7 «Организация защищенного канала на основе **IPSec**»

1. Почему для организации защиты VPN используют протокол IPSec?

2. В чем суть протокола IPSec?

3. С чем необходимо комбинировать политику, чтобы обеспечить безопасность VPN?

4. Пригодны ли межузловые VPN для использования между организациями?

5. Как работает протокол IPSec?

#### Критерии оценки:

4-5 баллов (или оценка «отлично») выставляется обучающемуся, если ондемонстрирует глубокое знание содержания вопроса; дает точные определения основныхпонятий; аргументированно и логически стройно излагает учебный материал; иллюстрируетсвой ответ актуальными примерами (типовыми и нестандартными), в том числесамостоятельно найденными; не нуждается в уточняющих и (или) дополнительных вопросахпреподавателя.

2-3 балла (или оценка «хорошо») выставляется обучающемуся, если он владеетсодержанием вопроса, но допускает некоторые недочеты при ответе; допускаетнезначительные неточности при определении основных понятий; недостаточноаргументированно и (или) логически стройно излагает учебный материал; иллюстрирует свойответ типовыми примерами.

**1 балл** (или оценка «удовлетворительно») выставляется обучающемуся, если оносвоил основные положения контролируемой темы, но недостаточно четко дает определениеосновных понятий и дефиниций; затрудняется при ответах на дополнительные вопросы; приводит недостаточное количество примеров для иллюстрирования своего ответа;нуждается в уточняющих и (или) дополнительных вопросах преподавателя.

**0 баллов** (или оценка «неудовлетворительно») выставляется обучающемуся, если онне владеет содержанием вопроса или допускает грубые ошибки; затрудняется дать основныеопределения; не может привести или приводит неправильные примеры; не отвечает на уточняющие и (или) дополнительные вопросы преподавателя или допускает при ответе наних грубые ошибки.

#### **2 ОЦЕНОЧНЫЕ СРЕДСТВА ДЛЯ ПРОМЕЖУТОЧНОЙ АТТЕСТАЦИИ ОБУЧАЮЩИХСЯ**

## **2.1 БАНК ВОПРОСОВ И ЗАДАНИЙ В ТЕСТОВОЙ ФОРМЕ**

#### **Задания в закрытой форме**

1. Прокси-шлюзы прикладного уровня (выберите самое точное определение, один ответ)

1. Имеют базу данных пользователей, которым разрешен доступ к защищаемому ресурсу.

2. Имеют прокси-агента, являющегося посредником между клиентом и сервером.

3. Имеют базу данных IP-адресов, с которых разрешен доступ к защищаемому ресурсу.

4. Не разрывают ТСР-соединение.

2. Персональные межсетевые экраны для настольных компьютеров и ноутбуков устанавливаются

1. На маршрутизаторах, которые указаны на хосте в качестве шлюза по умолчанию.

2. На конечных точках VPN.

3. На отдельных компьютерах.

4. На хостах, которые они защищают.

3. Выделенные прокси-серверы предназначены для того, чтобы обрабатывать трафик

- 1. Конкретного пользователя.
- 2. Конкретного уровня модели OSI.
- 3. Конкретного адреса отправителя.
- 4. Конкретного прикладного протокола.

4. Примеры IP-адресов, которые не должны появляться в пакетах

- 1. 192.168.254.0 2. 0.0.0.0 3. с 127.0.0.0 по 127.255.255.255 4. 192.168.0.254
- 5. NAT используется
- 1. В IPv32.
- 2. В IPv64.
- 3. В IPv6.
- 4. В IPv4.

6. Как называется логическая группа устройств, имеющих возможность взаимодействовать между собой напрямую на канальном уровне, хотя физически при этом они могут быть подключены к разным сетевым коммутаторам?

- 1. виртуальная частная сеть
- 2. виртуальная локальная сеть
- 3. защищенная магистральная сеть
- 4. виртуальная канальная сеть

7. Как называется стандарт для виртуальных локальных сетей?

1. ieee 802.11 2. ieee 802.11i 3. ieee 802.1q 4. 802.1ad

8. Как называется стандарт, который позволяет пробрасывать vlan внутри другого vlan'а?

1. ieee 802.11 2. ieee 802.11i 3. ieee 802.1q 4. 802.1ad

9. Выберите верные утверждения в отношении vlan и netdefendos.

1. vlan id может назначаться только одному порту

2. vlan id может назначаться разным портам

3. если на одном коммутаторе разным портам присвоены разные значения vlan id, трафик подключенных vlan не будет изолирован

4. если на одном коммутаторе разным портам присвоены разные значения vlan id, трафик подключенных vlan будет изолирован

10. Какое название получила технология, позволяющая обеспечить одно или несколько сетевых соединений (логическую сеть) поверх другой сети с применением средств криптографии?

- 1. виртуальная частная сеть
- 2. виртуальная локальная сеть
- 3. защищенная магистральная сеть
- 4. виртуальная канальная сеть

11. Как называется канал типа «точка-точка» в vpn-соединении?

- 1. шлюз
- 2. транк
- 3. туннель
- 4. мост

12. Какой вид кабеля наиболее распространен для построения небольших локальных сетей?

- 1. Коаксиальный
- 2. Оптоволоконный
- 3. Антенный
- 4. Витая пара

13. В чем отличия между коммутатором (switch) и концентратором (hub)?

1. Switch - при передаче сигнала на один порт дублирует его на все остальные порты. Hub - при передаче сигнала на один порт дублирует его только на порт назначения.

2. Оба устройства дублируют сигнал на все порты.

3. Hub - при передаче сигнала на один порт дублирует его на все остальные порты. Switch - при передаче сигнала на один порт дублирует его только на порт назначения.

4. Оба устройства дублируют сигнал на порт назначения.

14. Какое количество компьютеров оптимально подходит для работы в одно-ранговой сети?

1. до 15 2. до 20 3. до 10 4. до 30

15. На каких уровнях модели OSI работает протокол TCP:

- 1. Физический
- 2. Канальный
- 3. Сетевой
- 4. Транспортный

16. Эта беспроводная телекоммуникационная система состоит из сети наземных базовых приемо-передающих станций и сотового коммутатора

- 1. Сотовая связь
- 2. Спутниковая связь
- 3. Инфракрасная связь
- 4. Радиосвязь

17. На каком уровне сетевой модели OSI можно использовать протокол SPX

- 1. Транспортный
- 2. Сеансовый
- 3. Прикладной
- 4. Сетевой

18. Какие сети являются одноранговыми?

- 1. Все компьютеры подключены к одной шине
- 2. Все компьютеры подключены к разным линиям связи
- 3. Все компьютеры в сети равноправны

19. Перечислите аппаратуру для построения глобальной сети:

- 1. Сетевая карта
- 2. Хаб
- 3. Свитч
- 4. Сетевой кабель
- 5. Компьютер
- 6. Модем
- 7. Радиосвязь
- 8. Маршрутизатор
- 9. Шлюз

10. Точка доступа

11. Инфракрасный излучатель

20. Назначение TCP?

1. Определяет наилучший маршрут движения пакетов информации

2. Делит файл на пакеты, передаёт их независимо друг от друга, собирает их в один в месте назначения

3. Осуществляет приём-передачу сообщений

21. Протокол, используемый для работы в Интернет

1. POP3

- 2. SMTP
- 3. HTTP
- 4. FTP

22. Автоматическое выделение ip-адреса?

- 1. LDAP
- 2. NetBIOS
- 3. DHCP
- 4. DNS

23. Минимальные набор оборудования для соединения оптоволоконным кабелем

Выберите один или несколько ответов:

- 1. Трансвитеры
- 2. Сетевые адаптеры
- 3. Маршрутизатор
- 4. Компьютер
- 5. Оптоволоконные кабели
- 6. Трансвитерные кабели

24. Какая команда позволяет проверить наличие соединения между хостами?

1. Netstat

- 2. nbtstat
- 3. ping
- 4. ipconfig

25. Какая команда позволяет отобразить активные сетевые подключения и порты соединений?

1. Netstat

2. nbtstat

- 3. ping
- 4. ipconfig

26. Какая команда позволяет отображать и изменять таблицу маршрутизации?

- 1. Netstat
- 2. nbtstat
- 3. ping
- 4. ipconfig

27. Какая команда позволяет отобразить список существующих сетевых адаптеров?

- 1. Netstat
- 2. nbtstat
- 3. ping
- 4. ipconfig

28. Веб — страницы передаются по этому протоколу:

- 1. HTТР
- 2. SMРТ
- 3. HTМL

29. Что используется для общего доступа пользователей сети:

- 1. Клиент
- 2. Рабочая станция
- 3. Сервер

30. Чем отличается телефонная связь от других?

1. Передача информации осуществляется с помощью стеклянной нити

- 2. Передача информации осуществляется с помощью медной нити
- 3. Передача информации осуществляется с помощью оптических линз

4. Передача информации осуществляется с помощью электромагнитных излучений

31. Понятие стека протоколов

1. иерархически организованный набор сетевых протоколов, достаточный для организации взаимодействия узлов в сети.

 $2.$ набор используемый обмена протоколов, ДЛЯ структурированными сообщениями в распределённой вычислительной среде.

набор протоколов, позволяющий получать 3. ЭТО различные ресурсы, например HTML-документы.

32.  $IP$ Какие команды на роутере позволяет выставить Ha интерфейсе?

1. cont t, ip route 1.0.0.0 255.0.0.0 f0/0, no shutdown.

2. cont t, ip address 1.0.0.0 255.0.0.0, ip route 1.0.0.0 255.0.0.0 f0/0.

3. cont t, interface  $f0/0$ , ip address 1.0.0.0 255.0.0.0, no shutdown.

33. Зачем нужен протокол MNP?

1. обеспечивает автоматическую коррекцию ошибок и компрессию передаваемых данных.

2. используется для передачи произвольных данных.

3. описывает способ передачи данных от источника информации к получателю.

34. Зачем введена модель OSI/ISO?

1. полностью описывает, как работают сетевые устройства.

2. описывает преобразование протоколов и кодирование/декодирование данных.

3. описывает взаимодействие сети и пользователя.

4. описывает определения пути передачи данных.

35. Какие из предоставленных чисел, могут быть портами:

- $1.0.$
- 2. 2064.
- 3.65540.
- 4.13450.

 $36.$ Какие предоставленных ПОРТОВ **ИЗ** являются привилегированными?

 $1.5.$ 2. 13450. 3.65534. 4.1000. 5.2360.

37. Какой порт относится к НТТР?

1. 80. 2. 442. 3. 15. 4. 45.

38. Какой порт относится к DHCP?

1.29. 2.1540. 3.67.

39. Какие порты используют протокол TCP?

1. 80.

2. 1568.

3. 993.

4. 2891.

40. Для чего используется команда netstat -n –b?

1. получение информации обо всех установленных соединениях и открытых на прослушивание портах.

2. получение информации обо всех активных соединениях и процессах инициировавших их.

3. получение основной статистики по всем протоколам (ethernet, IPv4, IPv6, TCP, UDP).

41. Для чего используется команда netstat -e -s?

1. получение информации обо всех установленных соединениях и открытых на прослушивание портах.

2. получение информации обо всех активных соединениях и процессах инициировавших их.

3. получение основной статистики по всем протоколам (ethernet, IPv4, IPv6, TCP, UDP).

42. Для чего используется команда netstat -a?

1. получение информации обо всех установленных соединениях и открытых на прослушивание портах.

2. получение информации обо всех активных соединениях и процессах инициировавших их.

3. получение основной статистики по всем протоколам (ethernet, IPv4, IPv6, TCP, UDP).

43. Зачем нужен стек протоколов TCP/IP?

1. обеспечивает автоматическую коррекцию ошибок и компрессию передаваемых данных.

2. используется для передачи произвольных данных.

3. описывает способ передачи данных от источника информации к получателю.

44. Зачем нужен протокол HTTP?

1. обеспечивает автоматическую коррекцию ошибок и компрессию передаваемых данных.

2. используется для передачи произвольных данных.

3. описывает способ передачи данных от источника информации к получателю.

45. Какая функция используется для настройки GNS3?

1. Preferences.

2. console.

3. Auxiliary console.

46. Что используется в GNS3 в качестве модели PC?

1. Образы операционных систем.

- 2. ПК, подключенные по локальной сети.
- 3. Виртуальные машины.

47. Какие программы в GNS3, связанны с сетевой составляющей программы?

- 1. WinPCAP.
- 2. Wireshark.
- 3. Dynamips.
- 4. VCPS, VirtualBox, QEMU.
- 5. SolarWinds Response.
- 6. SuperPUTTY.

7. Cpulimit.

48. На чем основан GNS3?

- 1. WinPCAP.
- 2. Wireshark.
- 3. Dynamips.

4. VCPS, VirtualBox, QEMU.

5. SolarWinds Response.

6. SuperPUTTY.

7. Cpulimit.

49. Что такое Dynamips?

1. среда моделирования сетевых устройств, реализованных на базе процессоров с MIPS архитектурой.

2. среда моделирования ЭВМ.

3. системный драйвер и библиотека функций, позволяющая получить сетевым интерфейсам физического доступ  $\mathbf{K}$ компьютера  $\mathbf{M}$ передаваемой/получаемой информации по ним.

4. средство ограничения объемов потребления процессорного времени.

Что такое WinPCAP?  $50<sub>1</sub>$ 

1. среда моделирования сетевых устройств, реализованных на базе процессоров с MIPS архитектурой.

2. среда моделирования ЭВМ.

3. системный драйвер и библиотека функций, позволяющая получить сетевым интерфейсам физического компьютера доступ  $\mathbf{K}$  $\overline{M}$ передаваемой/получаемой информации по ним.

4. средство ограничения объемов потребления процессорного времени.

Что такое VirtualBox?  $51$ 

1. среда моделирования сетевых устройств, реализованных на базе процессоров с MIPS архитектурой.

2. среда моделирования ЭВМ.

3. системный драйвер и библиотека функций, позволяющая получить сетевым интерфейсам физического компьютера доступ  $\overline{\mathbf{K}}$  $\overline{M}$ передаваемой/получаемой информации по ним.

4. средство ограничения объемов потребления процессорного времени.

52. Что такое Wireshark?

1. среда моделирования сетевых устройств, реализованных на базе процессоров с MIPS архитектурой.

2. графический анализатор сетевого трафика. Позволяет наглядно отобразить подробнейшую информацию о сетевом трафике.

3. системный драйвер и библиотека функций, позволяющая получить сетевым интерфейсам физического компьютера доступ  $\mathbf K$  $\overline{M}$ передаваемой/получаемой информации по ним.

4. средство ограничения объемов потребления процессорного времени.

53. Какие команды на маршрутизаторе позволяет выставить VLAN на интерфейсе?

1. conf t, int f1/1, switchport access vlan 3.

2. vlan database, vlan 3, apply.

3. show vlan-switch brief.

54. Какая команда позволяет зайти в расширенные настройки роутера/маршрутизатора?

1. en. 2. conf t. 3. no shutdown. 4. enter.

55. Какие команды на маршрутизаторе позволяет создать VLAN?

1. conf t, int f1/1, switchport access vlan 3.

2. vlan database, vlan 3, apply.

3. show vlan-switch brief.

56. Что такое коммутация с промежуточным хранением?

1. Коммутатор читает всю информацию в кадре, проверяет его на отсутствие ошибок, выбирает порт коммутации и после этого посылает в него кадр.

2.Коммутатор считывает в кадре только адрес назначения и после выполняет коммутацию. Этот режим уменьшает задержки при передаче, но в нём нет метода обнаружения ошибок.

3. Передача осуществляется после фильтрации фрагментов коллизий (первые 64 байта кадра анализируются на наличие ошибки и при её отсутствии кадр обрабатывается в сквозном режиме).

57. Что такое сквозная коммутация?

1. Коммутатор читает всю информацию в кадре, проверяет его на отсутствие ошибок, выбирает порт коммутации и после этого посылает в него кадр.

2.Коммутатор считывает в кадре только адрес назначения и после выполняет коммутацию. Этот режим уменьшает задержки при передаче, но в нём нет метода обнаружения ошибок.

3. Передача осуществляется после фильтрации фрагментов коллизий (первые 64 байта кадра анализируются на наличие ошибки и при её отсутствии кадр обрабатывается в сквозном режиме).

58. Что такое бесфрагментная или гибридная коммутация?

1. Коммутатор читает всю информацию в кадре, проверяет его на отсутствие ошибок, выбирает порт коммутации и после этого посылает в него кадр.

2.Коммутатор считывает в кадре только адрес назначения и после выполняет коммутацию. Этот режим уменьшает задержки при передаче, но в нём нет метода обнаружения ошибок.

3. Передача осуществляется после фильтрации фрагментов коллизий (первые 64 байта кадра анализируются на наличие ошибки и при её отсутствии кадр обрабатывается в сквозном режиме).

59. Как работает буферизация по портам?

1. Пакет передаётся на выходной порт только тогда, когда все фреймы, находившиеся впереди него в очереди, были успешно переданы.

2. Все фреймы хранятся в общем буфере памяти, который используется всеми портами коммутатора. Количество памяти, отводимой порту, определяется требуемым ему количеством.

3. когда многочисленные пользователи обмениваются информацией с сервером одновременно, что требует большей ширины пропускания для того порта коммутатора, к которому подсоединён сервер, с целью предотвращения переполнения на этом порте.

60. Как работает буферизация с общей памятью?

1. Пакет передаётся на выходной порт только тогда, когда все фреймы, находившиеся впереди него в очереди, были успешно переданы.

2. Все фреймы хранятся в общем буфере памяти, который используется всеми портами коммутатора. Количество памяти, отводимой порту, определяется требуемым ему количеством.

3. когда многочисленные пользователи обмениваются информацией с сервером одновременно, что требует большей ширины пропускания для того порта коммутатора, к которому подсоединён сервер, с целью предотвращения переполнения на этом порте.

61. Какая наиболее важная характеристика качества цифровой системы передачи?

1. параметр ошибки.

2. мощность шумов.

3. АЧХ.

62. Какая система исчисления используется для передачи цифровых сигналов?

1. Восьмеричная.

2. Двоичная.

3. шестнадцатеричная.

63. Процесс преобразования во времени аналогового сигнала в последовательность импульсов называется

1. Дискретизацией.

2. Модуляцией.

3. Синхронизацией.

64. Какая скорость передачи стандартного цифрового канала?

1. 16 кбит/сек.

2. 32 кбит/сек.

3. 64 кбит/сек.

65. Что такое синхронизация?

1. процесс обеспечения равенства фазовых сдвигов и временных канальных интервалов.

2. процесс установления и поддержания определенных временных соотношений между двумя и более процессами.

3. процесс согласования различных узлов системы передачи.

66. Тип кабеля и схема организации связи являются определяющим фактором для определения

1. помехоустойчивости.

2. дальности.

3. качественной связи.

67. Совокупность сетевых узлов, сетевых станций и линий связи, образующих сеть групповых трактов и каналов передачи

1. первичная сеть электросвязи.

2. сеть электросвязи.

3. вторичная сеть электросвязи.

68. Обобщенная геометрическая характеристика компьютерной сети – это:

1. Топология сети.

2. Сервер сети.

3. Удаленность компьютеров сети.

69. Основными видами компьютерных сетей являются сети:

1. локальные, глобальные, региональные.

2. клиентские, корпоративные, международные.

3. социальные, развлекательные, бизнес-ориентированные.

70. Протокол компьютерной сети - совокупность:

1. Электронный журнал для протоколирования действий пользователей сети.

2. Технических характеристик трафика сети.

3. Правил, регламентирующих прием-передачу, активацию данных в сети.

71. Основным назначением компьютерной сети является:

1. Совместное удаленное использование ресурсов сети сетевыми пользователям.

2. Физическое соединение всех компьютеров сети.

3. Совместное решение распределенной задачи пользователями сети.

72. К основным компонентам компьютерных сетей можно отнести все перечисленное:

1. Сервер, клиентскую машину, операционную систему, линии.

2. Офисный пакет, точку доступа к сети, телефонный кабель, хостингкомпанию.

3. Пользователей сети, сайты, веб-магазины, хостинг-компанию.

73. Указать назначение компьютерных сетей:

1. Обеспечивать одновременный доступ всех пользователей сети к сетевым ресурсам.

2. Замещать выходящие из строя компьютеры другими компьютерами сети.

3. Использовать ресурсы соединяемых компьютеров сети, усиливая возможности каждого.

74. Наиболее полно, правильно перечислены характеристики компьютерной сети в списке:

1. Совокупность однотипных (по архитектуре) соединяемых компьютеров.

2. Компьютеры, соединенные общими программными, сетевыми ресурсами, протоколами.

3. Компьютеры каждый из которых должен соединяться и взаимодействовать с другим.

75. Сеть, разрабатываемая в рамках одного учреждения, предприятия – сеть:

- 1. Локальная.
- 2. Глобальная.
- 3. Интернет.

76. Основной (неделимой) единицей сетевого информационного обмена является:

- 1. Пакет.
- 2. Бит.
- 3. Канал.

77. Часть пакета, где указаны адрес отправителя, порядок сборки блоков (конвертов) данных на компьютере получателя называется:

- 1. Заголовком.
- 2. Конструктор.
- 3. Маршрутизатор.

78. Передача-прием данных в компьютерной сети может происходить

- 1. Лишь последовательно.
- 2. Лишь параллельно.

3. Как последовательно, так и параллельно.

79. Компьютерная сеть должна обязательно иметь:

- 1. Протокол.
- 2. Более сотни компьютеров.
- 3. Спутниковый выход в WWW.

80. Сеть, где нет специально выделяемого сервера называется:

1. Одноранговой (пиринговой).

2. Не привязанной к серверу.

3. Одноуровневой.

81. Поток сетевых сообщений определяется:

1. Транзакцией.

2. Трафиком.

3. Трендом.

82. Правильно утверждение "Звезда"

1. Топологию «Звезда» можно собрать из нескольких топологий «Кольцо».

2. Топологию «Дерево» можно собрать из нескольких топологий «Звезда».

3. Топологию «Шина» можно собрать из нескольких топологий «Дерево».

83. Сетевая топология определяется способом, структурой:

1. Аппаратного обеспечения.

2. Программного обеспечения

3. Соединения узлов каналами сетевой связи.

84. Что такое глобальная сеть?

1. система, связанных между собой локальных сетей.

2. система, связанных между собой компьютеров.

3. система, связанных между собой локальных телекоммуникационных сетей.

4. система, связанных между собой локальных сетей и компьютеров отдельных пользователей.

85. Что необходимо для соединения двух компьютеров по телефонным линиям связи?

1. Модем.

2. два модема.

3. телефон, модем и специальное программное обеспечение.

4. по модему на каждом компьютере и специальное программное обеспечение.

86. Какая из приведенных схем соединения компьютеров представляет собой замкнутую цепочку:

1. Шина.

2. Кольцо.

3. Звезда.

87. Кабель, обеспечивающий скорость передачи данных до 10 Мбит/с:

1. Коаксиальный.

2. витая пара.

3. оптоволокно.

88. Топология самого большого размер сети (до 20 км):

1. Звезда.

2. Кольцо.

3. Шина.

89. Топология самого маленького размера сети (до 200 м):

1. Звезда.

2. Кольцо.

3. Шина.

90. Название топологии компьютерной сети, в которой все компьютеры сети присоединены к центральному узлу:

1. Шина.

2. Кольцо.

3. Звезда.

91. Что такое протокол?

1. способность компьютера посылать файлы через каналы передачи информации.

2. устройство для работы локальной сети.

3. стандарт передачи данных через компьютерную сеть.

4. стандарт отправки сообщений через электронную почту.

92. Самым высоким уровнем безопасности обладает:

1. Звезда.

2. Кольцо.

3. Шина.

93. Видами компьютерных сетей является:

1. Личные, локальные, корпоративные, территориальные, глобальные.

2. Персональные, локальные, корпоративные, городские, глобальные.

3. Персональные, спутниковые, 4-G.

94. Два типа линии связи:

1. Спутниковые и Глонасс.

2. Беспроводные и глобальные.

3. Беспроводные и проводные.

95. Название восьмиконтактного разъема с защелкой для подключения ПК к сети:

1. COM.

2. RJ-48.

3. RJ-45.

96. Название системы связанных между собой компьютеров, которые расположены на большом удалении друг от друга:

1. локальной сетью.

2. глобальной сетью.

3. абонентами.

4. провайдерами.

97. Что такое система технических средств и среда распространения сигналов для передачи сообщений от источника к приемнику?

1. компьютерная сеть.

2. адаптер.

3. канал связи.

4. сообщение.

98. Определите скорость передачи данных по оптоволоконному кабелю:

1. до 300 Мбит/с.

2. от 100 Мбит/с до 10Гбит/с.

3. от 10 Мбит/с до 1000 Мбит/с.

4. менее 10 Мбит/с.

99. Настройка скорости порта и настройки дуплекса.

1. Speed/Duplex.

- $2.$  MDIX.
- 3. State.

4. Flow Control.

 $100 -$ Настройка управления потоком порта.

1. Speed/Duplex.

 $2.$  MDIX.

3. State.

4. Flow Control.

#### Задания в открытой форме

1.... представляет собой 32-разрядный номер, который уникально идентифицирует узел (компьютер или устройство, например, принтер или маршрутизатор) в сети ТСР/IР.

2. В терминологии сетей ТСР/IР ... называется битовая маска, определяющая, какая часть IP-адреса узла сети относится к адресу сети, а какая — к адресу самого узла в этой сети.

3. ... - это физический сегмент ТСР/IР сети, в котором используются IPадреса с общим идентификатором сети.

4. Сетевой протокол в компьютерных сетях - ...

5. Эталонная модель OSI – ...

6.  $TCP - ...$ 

7. ... - это название программного интерфейса для обеспечения информационного обмена между процессами.

8.  $\text{TopT} - \dots$ 

9. GNS3 (Graphical Network Simulator) - ...

 $10.$ ... - процесс, выполняемый процессором в пространстве ядра операционной системы в случае, если нет других процессов, которые процессор мог бы выполнять.

VLAN (аббр. от англ. Virtual Local Area Network) - ...  $11.$ 

... - метод объявления общей сети (supernet), которая включает в  $12<sub>1</sub>$ себя более конкретные сети или подсети (subnet).

... - уникальный идентификатор, присваиваемый каждой единице 13. активного оборудования или некоторым их интерфейсам в компьютерных сетях Ethernet.

 $14$ Сетевой протокол SSH - ...

15. ... - форматированный блок информации, передаваемый по компьютерной сети, структура которого определена протоколом IP.

 $16.$ Сетевая маска  $- \dots$ 

17. Повторитель - ...

18. ... - специализированное устройство, которое пересылает пакеты между различными сегментами сети на основе правил и таблиц маршрутизации.

... - устройство, предназначенное для соединения нескольких 19. узлов компьютерной сети в пределах одного или нескольких сегментов сети. ... - программный эмулятор маршрутизаторов Cisco. 20.

## Задания на установление соответствия

#### 1. Установите соответствие между названием и описанием

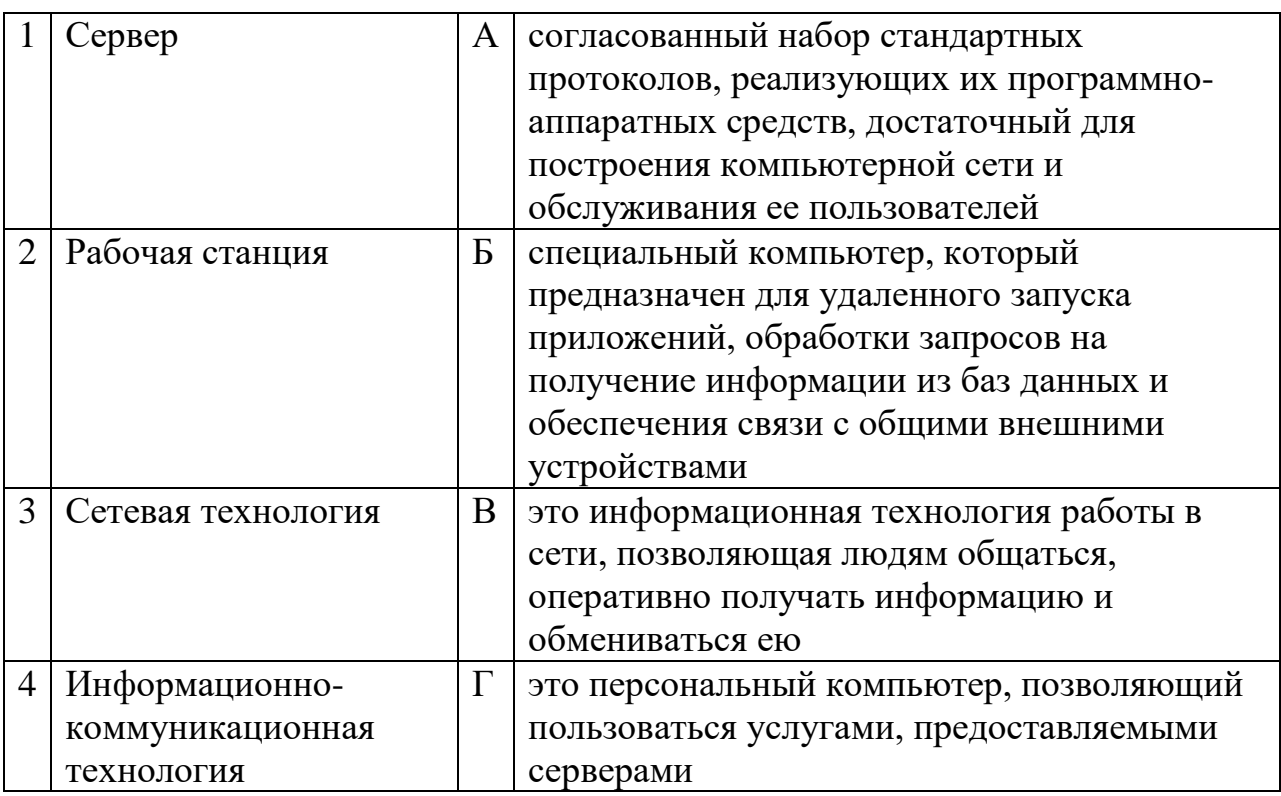

#### 2. Установите соответствие между названием и описанием

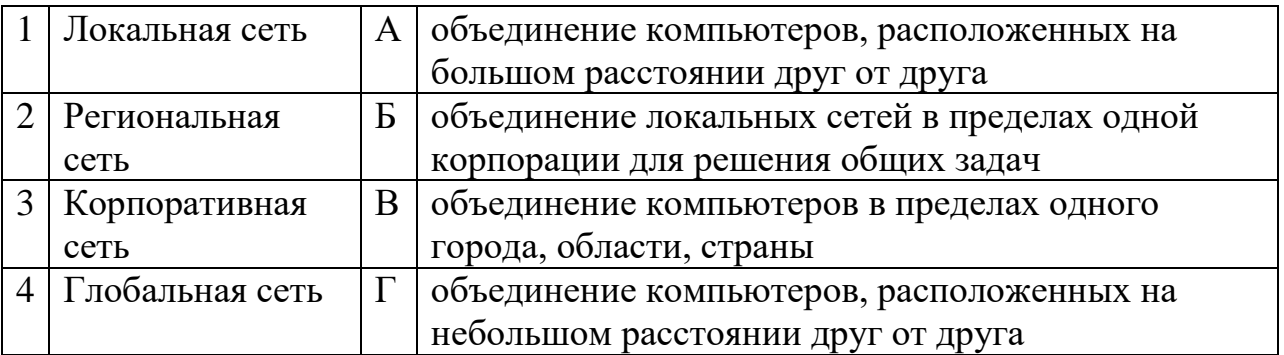

#### 3. Установите соответствие между названием и описанием

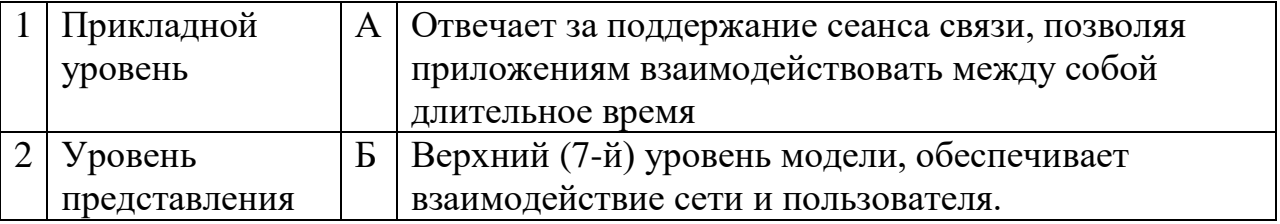

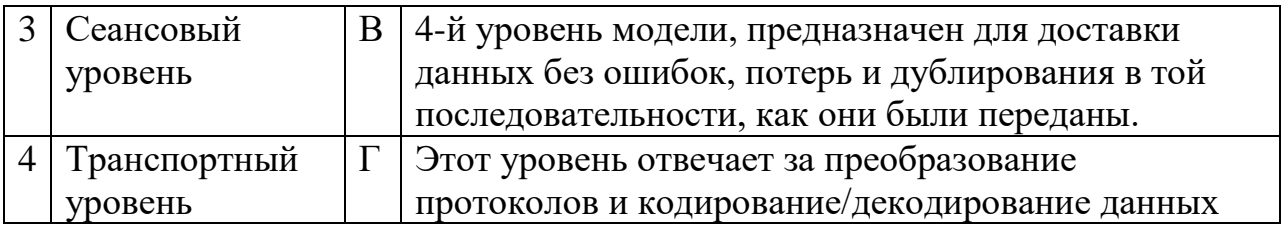

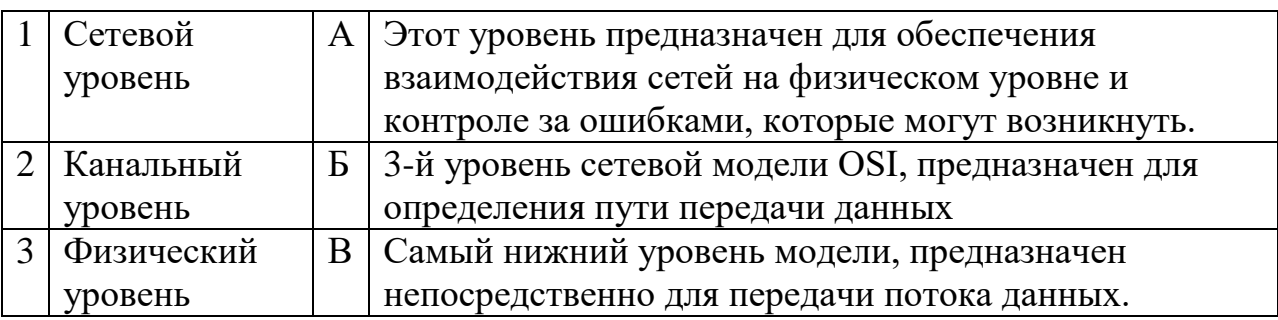

5. Установите соответствие между названием и описанием

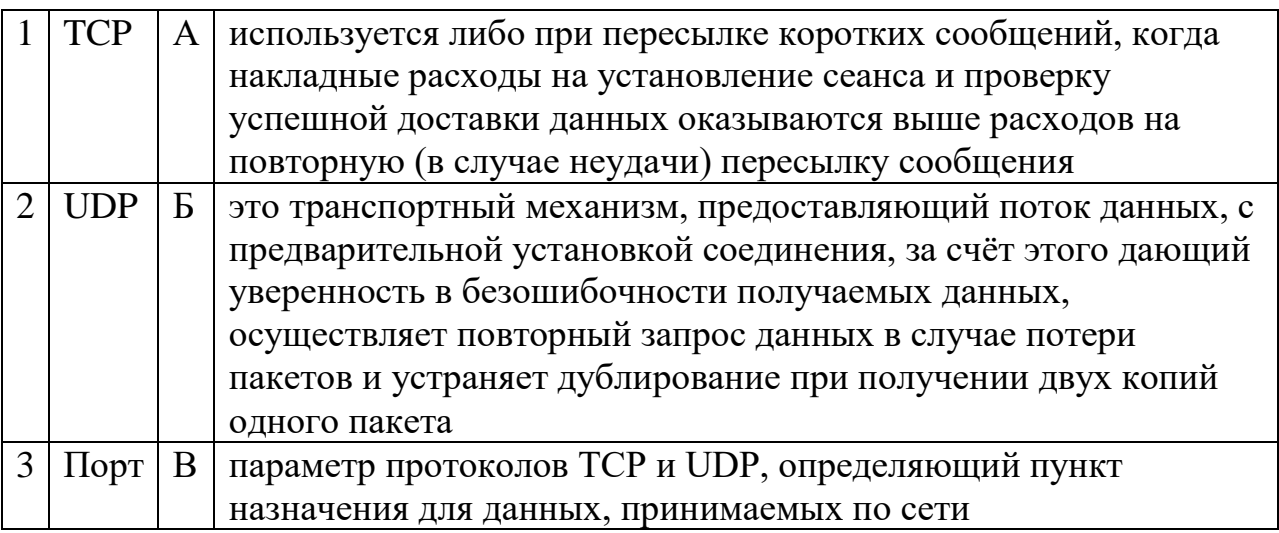

6. Соответствие комбинаций клавиш, действиям в приложении ВМ **VirtualBox** 

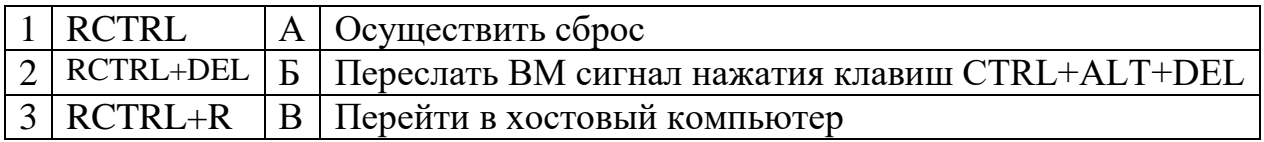

# 7. Установите соответствие между названием и описанием

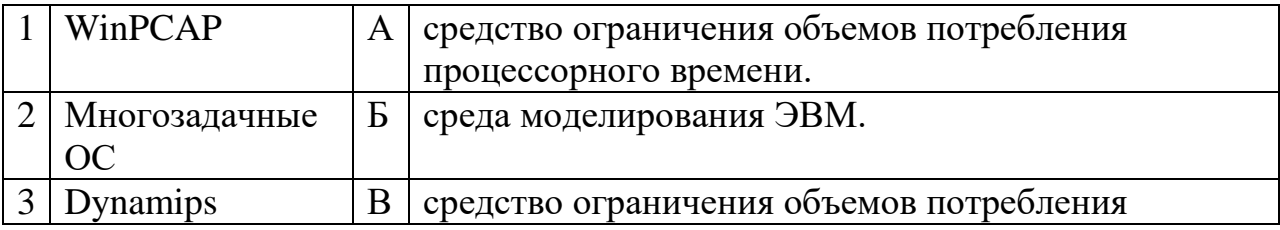

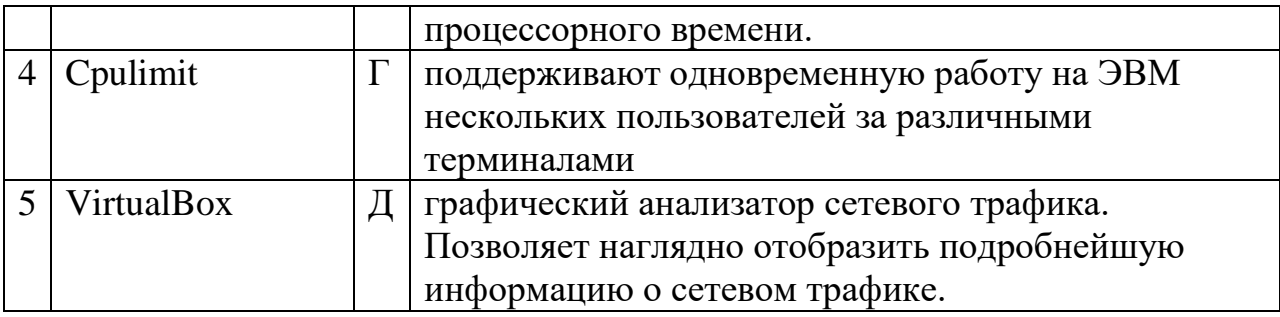

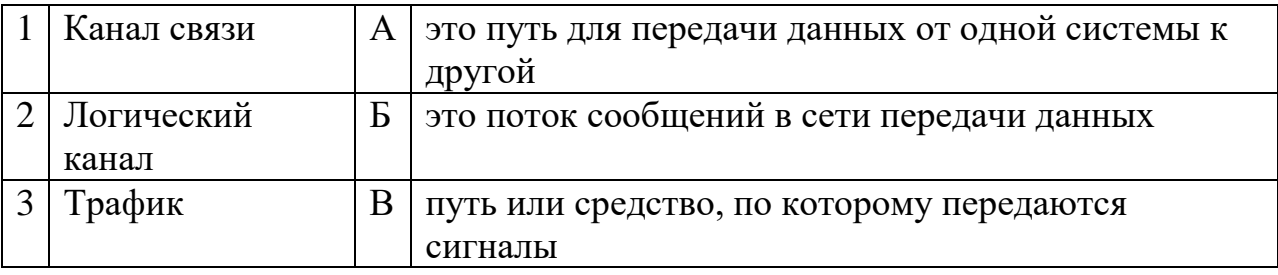

# 9. Установите соответствие между названием и описанием

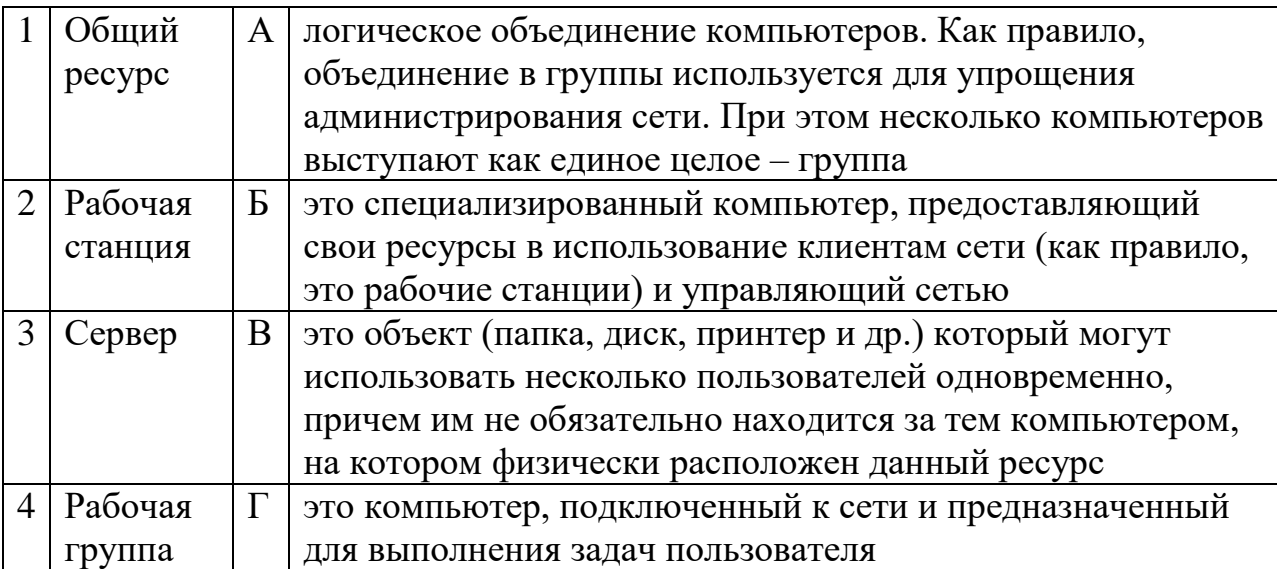

# 10. Установите соответствие между описанием и названием

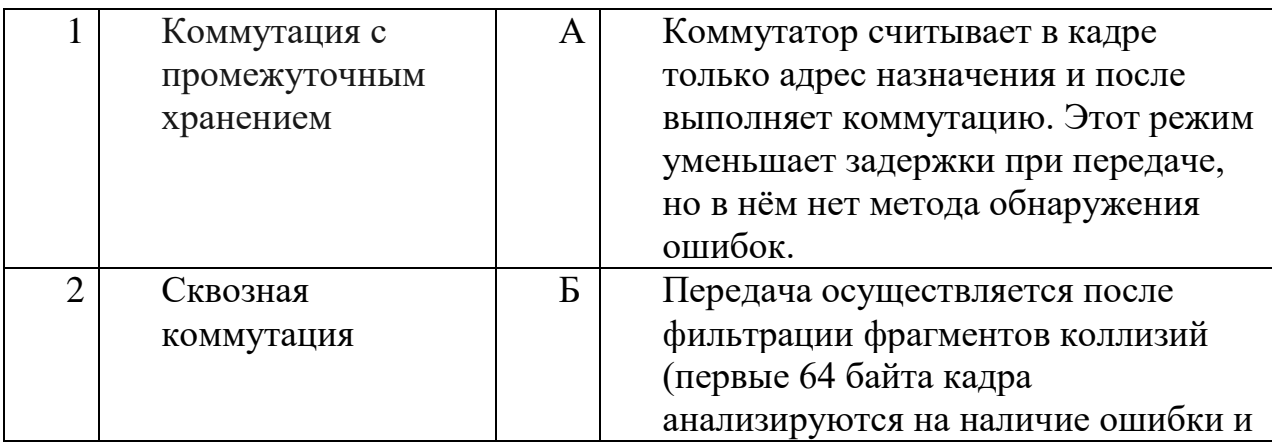

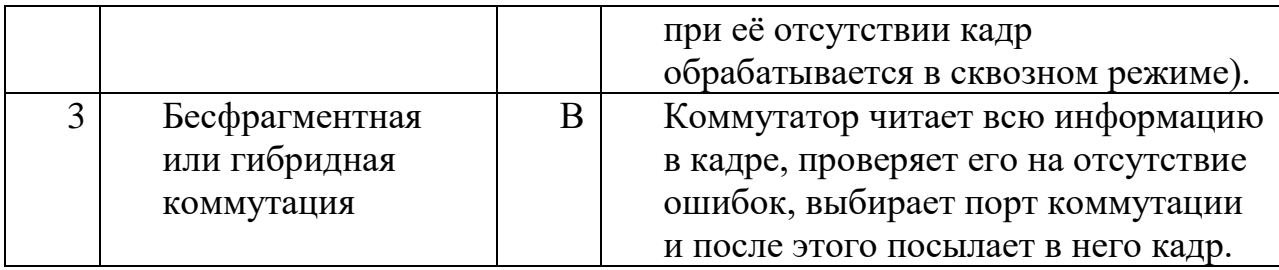

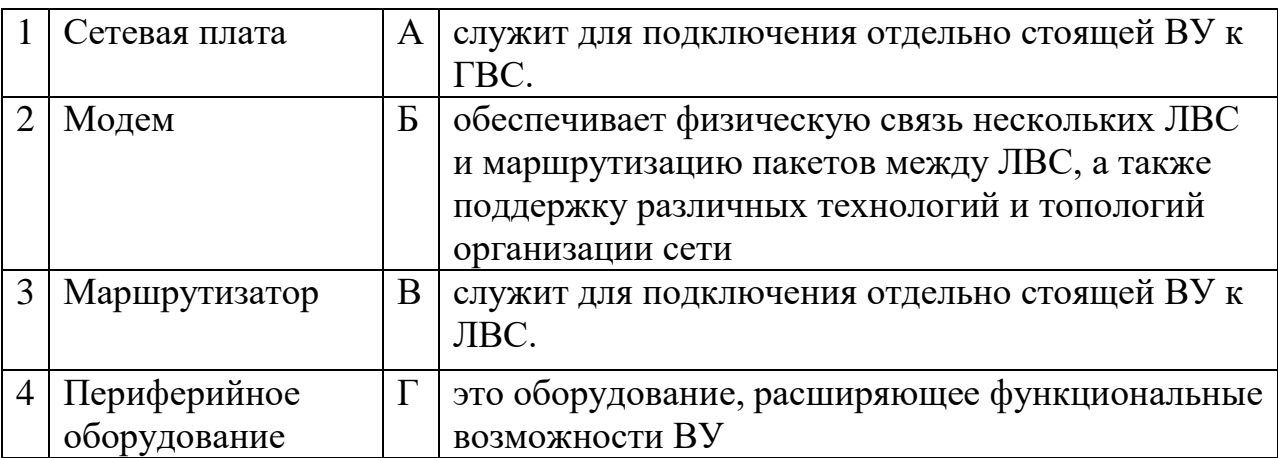

# 12. Установите соответствие между названием и описанием

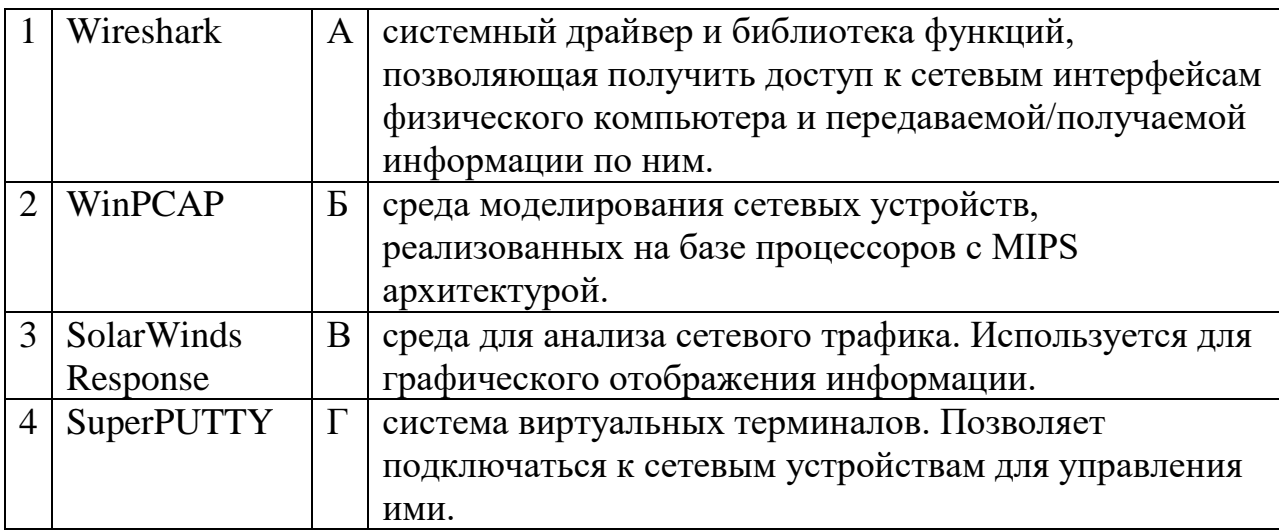

## 13. Установите соответствие между командами linux и их описанием

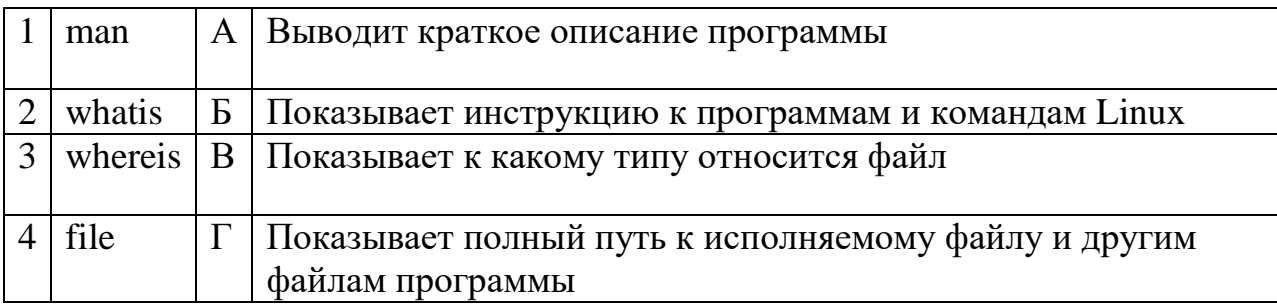

# 14. Установите соответствие между командами linux и их описанием

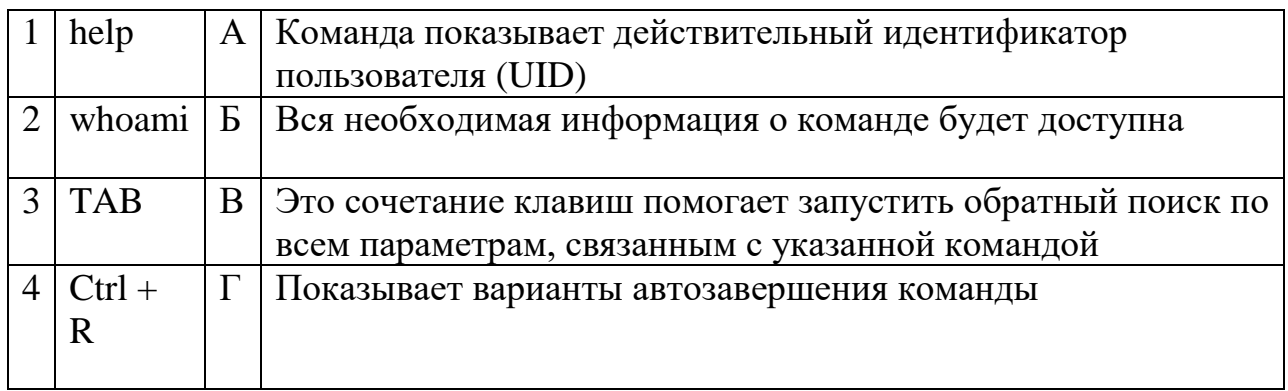

# 15. Установите соответствие между названием серверов и их описанием

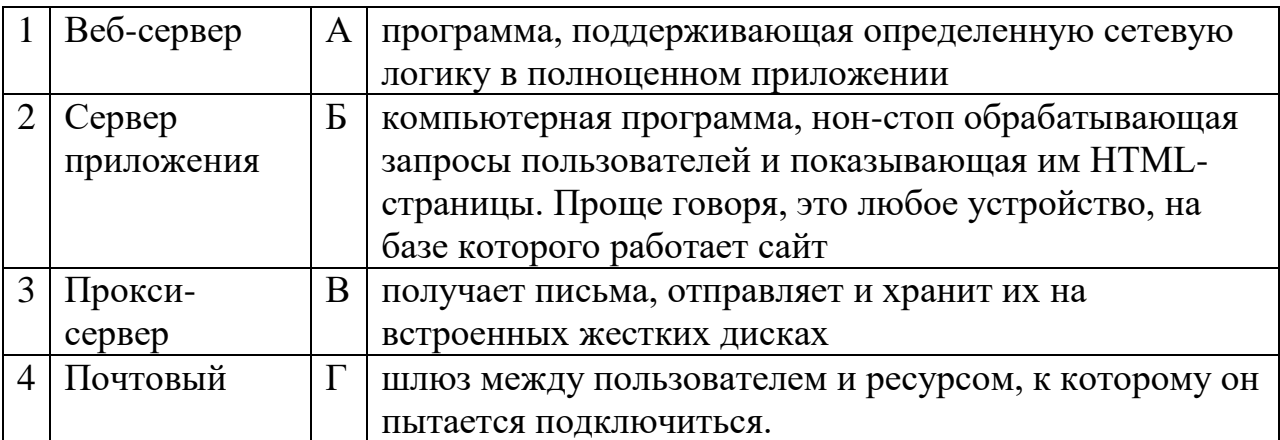

## 16. Установите соответствие между названием серверов и их описанием

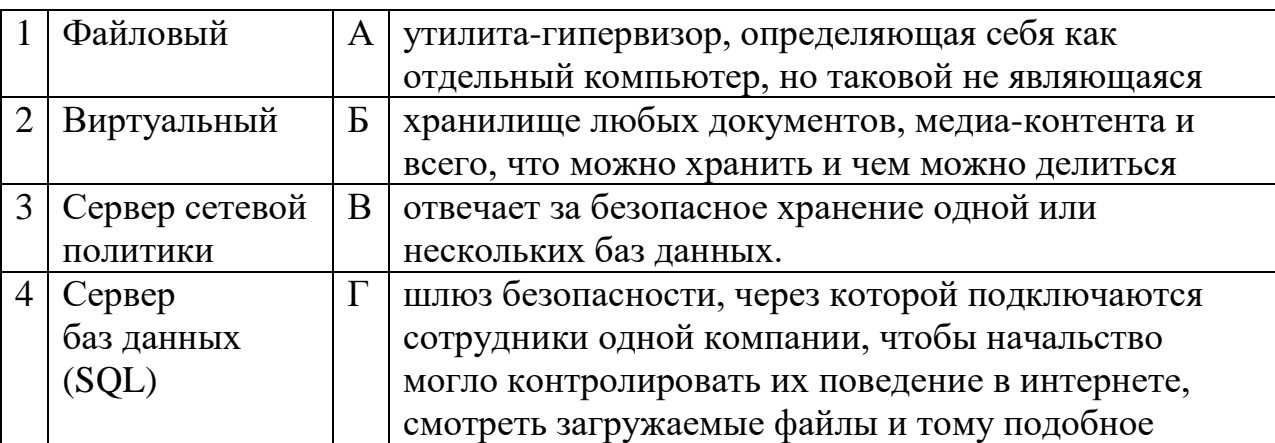

## 17. Установите соответствие между названием и описанием

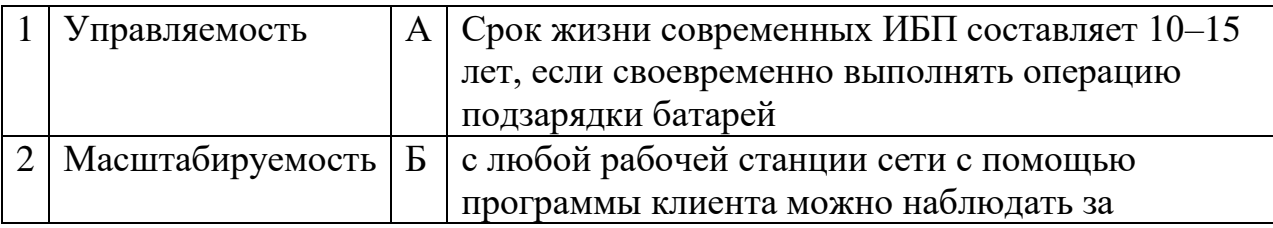

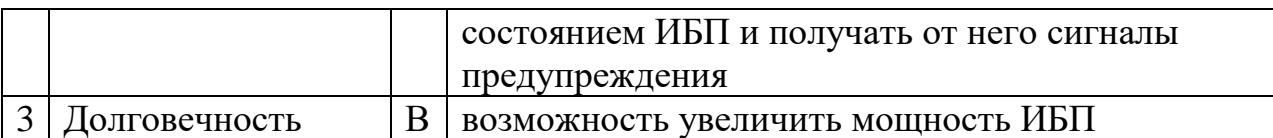

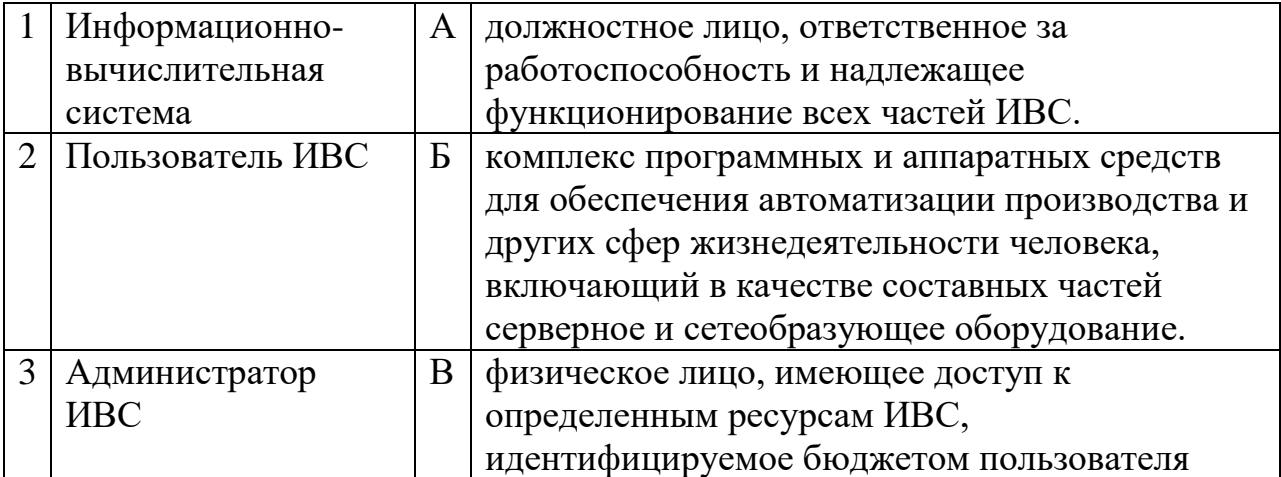

#### 19. Установите соответствие между названием и описанием

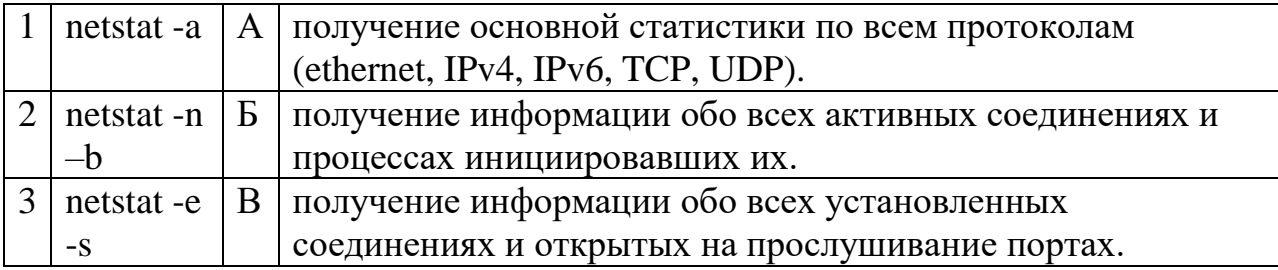

20. Установите соответствие между протоколом и портом

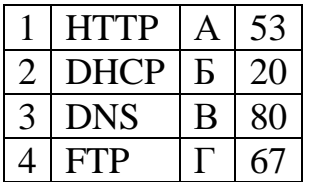

#### Задания на установление правильной последовательности

1. Установить на маршрутизаторе, последовательность команд позволяющие выставить VLAN на интерфейсе.

1) int  $f1/1$ .

 $2)$  conf t.

3) switchport access vlan 3.

4) write memory.

5) exit, exit.

2. Установить этапы загрузки операционной системы:

- 1. Исполнение команд базовой системы ввода-вывода
- 2. Загрузка интерфейса ввода пароля
- 3. Формирование таблиц размещения данных в памяти
- 4. Чтение информации из главной загрузочной записи
- 5. Проверка аппаратной конфигурации

3. Установить последовательность определения Администратор сети-

- 1. для управления компьютерами
- 2. человек, обладающий всеми полномочиями
- 3. пользователями и ресурсами в сети
- 4. Установить последовательность определения Компьютерная сеть-
- 1. в сети без использования каких-либо
- 2. промежуточных носителей информации
- 3. беспечивающих информационный обмен между компьютерами
- 4. совокупность компьютеров и различных устройств

5. Установить последовательность команд на маршрутизаторе, что бы созлать VLAN?

- $1$ . conf t
- 2. vlan database
- $3. vlan 3$
- 4. write memory

6. Установите последовательность, чтобы сделать сетевые файлы или папки доступными при работе в автономном режиме

1. Установите флажок Создать на рабочем столе ярлык для папки с автономными файлами и нажмите кнопку Готово. Файлы копируются на компьютер, а на рабочем столе появляется папка «Ярлык к автономным файлам».

2. Щелкните правой кнопкой мышки нужный файл или папку и выберите пункт Создать доступной автономно. Откроется мастер автономных файлов. Нажмите кнопку Далее;

3. Откройте место на сетевом диске, которое содержит нужный файл или папку;

4. Установите флажок Автоматически синхронизировать автономные файлы при входе в систему и при выходе из нее и нажмите кнопку Далее;

7. Установите последовательность команд на роутере, чтобы выставить IP на интерфейсе?

- $1$ . cont t
- 2. ip address 1.0.0.0 255.0.0.0
- 3. interface  $f0/0$
- 4. no shutdown
- $5.$  exit
- 6. write memory

8. Установите этапы процессной модели:

- 1. Проверка.
- 2. Планирование.
- 3. Реализация
- 4. Действие.

9. Установите последовательность

- 1. Тонкий клиент
- 2. Сервер баз данных
- 3. Сервер приложений

Установить этапы разработки:  $10.$ 

- 1. Проектирование
- 2. Реализация
- 3. Внедрение
- 4. Анализ и планирование требований пользователей

Определить вариант организации локальной сети установить 11. последовательность

- 1. Панель управления
- $2. \Pi$ уск
- 3. Центр управления сетями и общим доступом
- $12<sub>1</sub>$ Что нужно делать, для добавления ПК в GNS3?
- 1. Скачать образ операционной системы.
- 2. Создать виртуальную машину.
- 3. Установить ОС на виртуальную машину
- 4. В настройках GNS3 выбрать среду ЭВМ и выбрать путь к ней.
- 5. В настройках GNS3 выбрать нужную нам виртуальную машину.
- $13<sup>7</sup>$ Установите порядок от верхнего к нижнему уровней модели OSI
- 1. Прикладной
- 2. Презентационный
- 3 Сетевой
- 4. Сеансовый
- 5. Физический
- 6. Канальный
- 7. Транспортный

Перечисление типов VLAN, которые могут быть реализованы в 14. коммутаторах в последовательности

- 1. на основе портов
- 2. на основе портов и протоколов IEEE 802.1 v
- 3. на основе МАС-адресов
- 4. на основе стандарта IEEE 802.1Q
- 5. ассиметричные

 $15<sub>1</sub>$ ВС делятся на системы установить последовательность

- 1. распределенные
- 2. территориально-сосредоточенные
- 3. структурно-одноуровневые
- 4. многоуровневые

 $16.$ Установите последовательность вычислительной системы

1. По методам управления элементами ВС

- 2. По типу построения
- 3. По названию
- 4. По типу используемых ЭВМ или процессоров

5. По принципу закрепления вычислительных функций за отдельными **OBM** 

территориальной разобщенности вычислительных  $6. \Pi$ o степени модулей ВС

 $17<sub>1</sub>$ Последовательность слов для понятия Компьютерная сеть - это

1. Обеспечивающего передачу

- 2. Устройства связи
- 3. Связанных с помощью
- 4. Данных между ними
- 5. Группа компьютеров

18. Расположить параметры для группировки данных в журнале брандмауэра информации об атаке:

- 1. Дата, время
- 2. Протокол
- 3. Порт получателя
- 4. Номер агента
- 5. IР-адрес атакующего
- 6. Тип атаки

19. Установите последовательность

- 1. Сервер баз данных
- 2. Тонкий клиент
- 3. Сервер приложений
- 20. Установить последовательность уровней
- 1. Канальный уровень
- 2. Сетевой уровень
- 3. Транспортный уровень
- 4. Физический уровень

**Шкала оценивания результатов тестирования:** в соответствии с действующей в университете балльно-рейтинговой системой оценивание результатов промежуточной аттестации обучающихся осуществляется в рамках 100-балльной шкалы, при этом максимальный балл по промежуточной аттестации обучающихся по очной форме обучения составляет 36 баллов, по очно-заочной и заочной формам обучения – 60 баллов (установлено положением П 02.016).

Максимальный балл за тестирование представляет собой разность двух чисел: максимального балла по промежуточной аттестации для данной формы обучения (36) и максимального балла за решение компетентностноориентированной задачи (6).

Балл, полученный обучающимся за тестирование, суммируется с баллом, выставленным ему за решение компетентностно-ориентированной задачи.

Общий балл по промежуточной аттестации суммируется с баллами, полученными обучающимся по результатам текущего контроля успеваемости в течение семестра; сумма баллов переводится в оценку по 5-балльной шкале следующим образом:

| COOTBULTBUU TOO-OAJIJIBHON N J-OAJIJIBHON IIIRAJI |                            |
|---------------------------------------------------|----------------------------|
| Сумма баллов по 100-балльной                      | Оценка по 5-балльной шкале |
| шкале                                             |                            |
| 100-85                                            | отлично                    |
| 84-70                                             | хорошо                     |
| $69-50$                                           | удовлетворительно          |
| $49$ и менее                                      | неудовлетворительно        |

Соответствие 100-балльной и 5-балльной шкал

#### **2.2 КОМПЕТЕНТНОСТНО-ОРИЕНТИРОВАННЫЕ ЗАДАЧИ**

1. Для адреса 198.146.70.176/19 найти следующее: сетевой адрес, широковещательный адрес, маску подсети.

2. Для адреса 60.190.185.79 с маской 255.255.248.0 определить максимальное количество возможных хостов.

3. Администратору поручено выбрать сеть, которая бы удовлетворяла следующим требованиям:

Количество подсетей — не менее 27

Количество хостов в каждой подсети — не менее 200

Какую маску выберет администратор?

4. К какой сети принадлежит IP адрес 192.168.23.61/28

5. Адреса 34.23.89.190 и 34.23.101.190 принадлежат одной подсети. Определить минимально возможную подсеть для данных адресов, а также их маску.

6. Что такое ip-адрес, составьте схему из 2 ПК и роутера, проверьте работоспособность схемы, каждая часть схемы должна быть связанной друг с другом(пинговаться).

**7.** Что такое маска подсети, зачем она нужна, найти 2-ю и 4-ю подсети в классовой сети 175.100.0.0 при использовании маски 255.255.224.0.

8. Для адреса 52.92.25.205/19 найти следующее: Сетевой адрес, Широковещательный адрес, Маску подсети.

9. Даны адреса 23.149.22.3/28 и 23.149.55.1/26 с масками 255.255.255.240 и 255.255.255.192 соответственно. Вашей задачей является определить последние подсети при использовании указанных масок. Также определите следующие параметры этих найденных подсетей: сетевой адрес, широковещательный адрес, маску подсети, количество хостов в каждой подсети.

10. К какой подсети относится адрес 172.17.90.63/21?

11. Определить адрес 6-й подсети в 67.90.0.0/27

12. Найти общий суммаризированный адрес для адресов 187.63.224.12/21, 187.63.1.85/21, 187.63.131.100/22, 187.63.148.71/20.

13. Найти общий суммаризированный адрес для адресов 17.89.133.56/17, 17.89.142.90/18, 17.89.252.2/17, 17.89.166.18/17.

14. Составьте схему из 4 ПК и маршрутизатора с роутерем, 2 ПК относятся к одной vlan, остальные к другой, проверьте работоспособность схемы, ПК в одной vlan должны быть связанными друг с другом(пинговаться).

15. Что такое ip-адрес, составьте схему из 2 роутеров и маршрутизатором, проверьте работоспособность схемы, роутеры должны быть связанными друг с другом(пинговаться).

**Шкала оценивания решения компетентностно-ориентированной задачи**: в соответствии с действующей в университете бально-рейтинговой системой оценивание результатов промежуточной аттестации обучающихся осуществляется в рамках 100-балльной шкалы, при этом максимальный балл по промежуточной аттестации обучающихся по очной форме обучения составляет 36 баллов, по очно-заочной и заочной формам обучения – 60 (установлено положением П 02.016).

Максимальное количество баллов за решение компетентностноориентированной задачи – 6 баллов.

Балл, полученный обучающимся за решение компетентностноориентированной задачи, суммируется с баллом, выставленным ему по результатам тестирования. Общий балл промежуточной аттестации суммируется с баллами, полученными обучающимся по результатам текущего контроля успеваемости в течение семестра; сумма баллов переводится в оценку по 5-балльной шкале следующим образом:

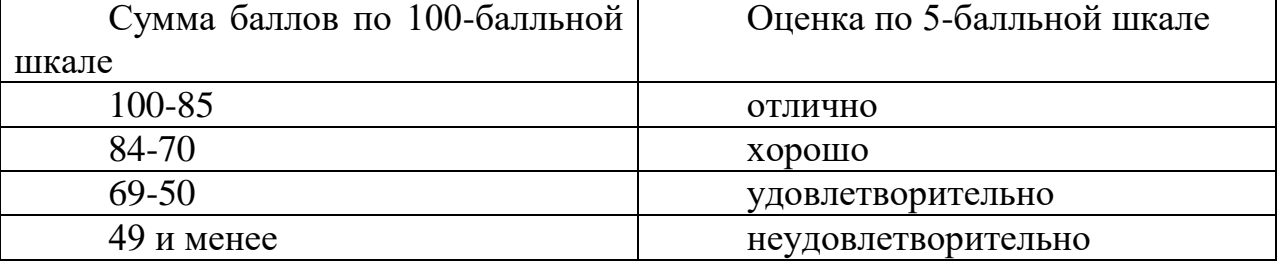

Соответствие 100-балльной и 5-балльной шкал

**Критерии оценивания решения компетентностно-ориентированной задачи** (нижеследующие критерии оценки являются примерными и могут корректироваться):

**6-5 баллов** выставляется обучающемуся, если решение задачи демонстрирует глубокое понимание обучающимся предложенной проблемы и разностороннее ее рассмотрение; свободно конструируемая работа представляет собой логичное, ясное и при этом краткое, точное описание хода решения задачи (последовательности (или выполнения) необходимых трудовых действий) и формулировку доказанного, правильного вывода (ответа); при этом обучающимся предложено несколько вариантов решения или оригинальное, нестандартное решение (или наиболее эффективное, или наиболее рациональное, или оптимальное, или единственно правильное решение); задача решена в установленное преподавателем время или с опережением времени.

**4-3 балла** выставляется обучающемуся, если решение задачи демонстрирует понимание обучающимся предложенной проблемы; задача решена типовым способом в установленное преподавателем время; имеют место общие фразы и (или) несущественные недочеты в описании хода решения и (или) вывода (ответа).

**2-1 балла** выставляется обучающемуся, если решение задачи демонстрирует поверхностное понимание обучающимся предложенной проблемы; осуществлена попытка шаблонного решения задачи, но при ее решении допущены ошибки и (или) превышено установленное преподавателем время.

**0 баллов** выставляется обучающемуся, если решение задачи демонстрирует непонимание обучающимся предложенной проблемы, и (или) значительное место занимают общие фразы и голословные рассуждения, и (или) задача не решена.